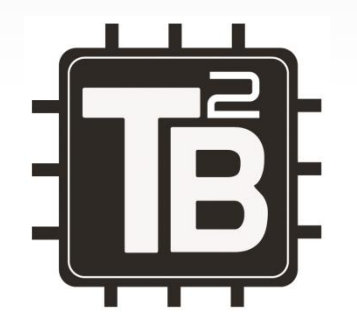

### Catálogo de Productos

Technology to Business Ltda.

(+56) 9 9828 9668 contacto.t2b@t2b.cl www.t2b.cl

### Mediador de Comandos

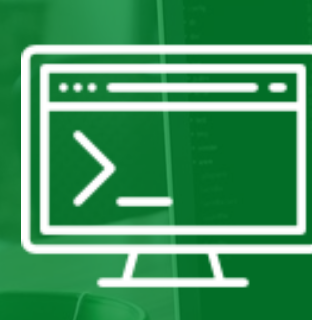

Controlar, regular y restringir permisos para ejecutar comandos en nodos o sitios de la red GSM (3G).

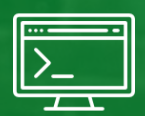

#### Mediador de Comandos

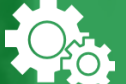

Sistema mediador, de alto rendimiento, entre el Ericsson OSS (*Operational System Support*) y la red GSM (RNCs, Sitios, etc.)

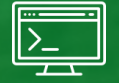

Ejecución masiva de comandos.

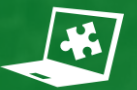

Compatible con Amos, Amosbatch y Truni.

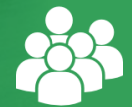

Sistema multiusuario, hoy opera con 400 usuarios entre técnicos, ingenieros internos y proveedores.

### Respaldo CUDB

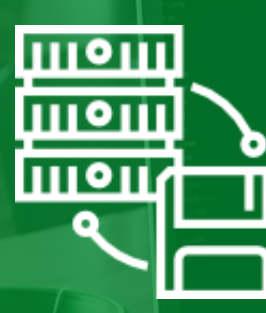

Disponibilizar el perfil de red de todos los usuarios de la red GSM en una base de datos de Gestión.

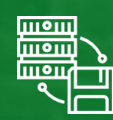

#### Respaldo CUDB

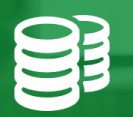

Sistema de respaldo automático de las bases de datos CUDB.

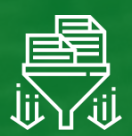

Realiza un proceso de ETL (Extract, Transform & Load)

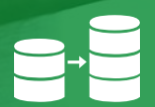

Disponibiliza toda la información en un nuevo repositorio para la gestión.

### T2B Portal Gerencia (TPG)

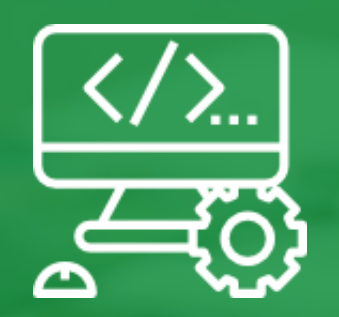

Mantener todas las herramientas centralizadas en un único portal web con roles y perfiles.

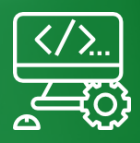

### T2B Portal Gerencia (TPG)

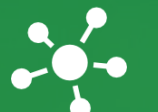

Centraliza los sistemas T2B de la gerencia.

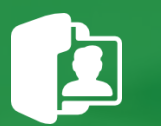

Módulo de administración de usuarios y perfiles.

### Gestor de Horas Extras (GHE)

Gestión de las Horas Hombre y Horas Extras del personal interno y proveedores.

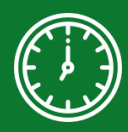

#### Gestor de Horas Extras

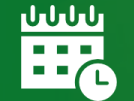

Sistema web de administración de horas extras (HE).

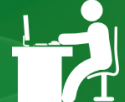

Personal interno registra Horas Extras.

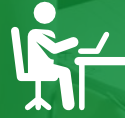

Proveedores registran Horas Hombre.

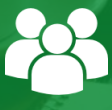

Multiusuario, cada trabajador ingresa sus registros.

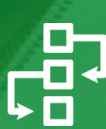

Workflow de autorización de Horas Extras.

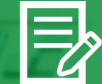

Reportes por Áreas, Subgerencias y Gerencias.

### Panel IVR

Gestión de la información de los IVR para cumplimiento de metas del área de Atención al Cliente.

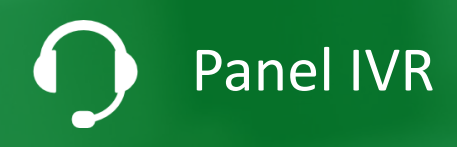

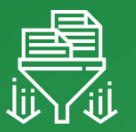

Realiza un proceso de ETL (*Extract, Transform & Load*)

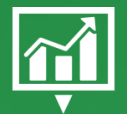

Posee un Panel de Control (gráficos, indicadores).

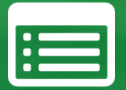

Posee mantenedores de los indicadores.

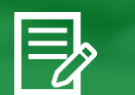

Reportes.

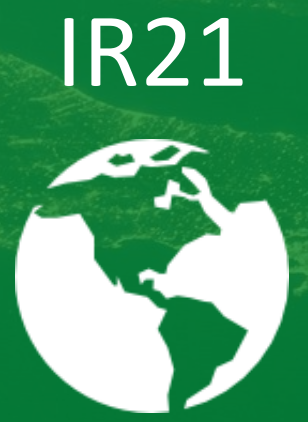

Mantener la consistencia entre la configuración de la Red Móvil y los acuerdos comerciales con los *partners*.

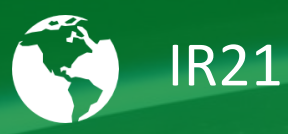

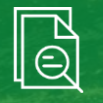

Leer los documentos IR.21 (International Roaming) en formato PDF o XML.

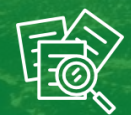

Versionamiento de documentos.

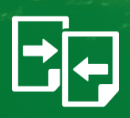

Comparación de información de archivos con los datos configurados en los distintos nodos de la Red Móvil con los cuales se interconecta y entrega las diferencias.

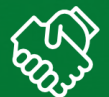

Administración de información sobre Acuerdos Comerciales.

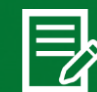

Generar WO (Work Order) para realizar un trabajo sobre la red.

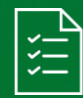

Resolver (mantener o corregir) diferencias con la información de los Acuerdos Comerciales.

# Consulta Estado Móvil

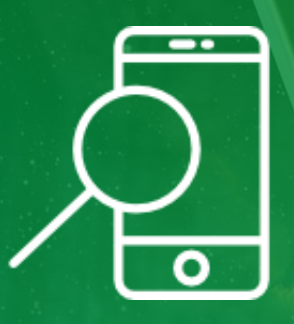

Mostrar al usuario del sistema el perfil completo del abonado en la red GSM.

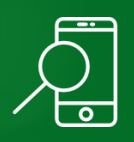

### Consulta Estado Móvil

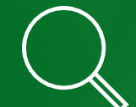

Búsqueda de información de abonado (cliente) en nodos de la red GSM (RNC, BSC, HLR, HSS, etc.) en base a MSISDN e IMSI.

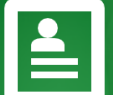

Obtiene el perfil completo de un abonado.

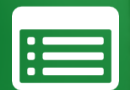

Despliegue de información del perfil.

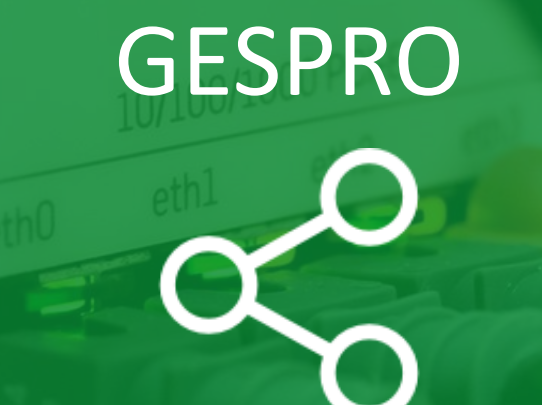

Gestionar eficientemente las configuraciones de rutas de llamadas internacionales en base a los acuerdos comerciales.

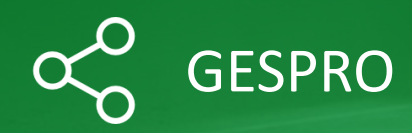

Área comercial configura en una matriz las rutas de las llamadas internacionales con prioridades y desbordes.

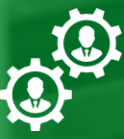

Rutas luego son procesadas por el sistema interconectándose y enviando los comandos necesarios para lograr la configuración de estas rutas, ya sean estas rutas nuevas o modificaciones por nuevos convenios.

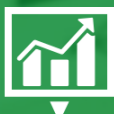

Sin GESPRO se ejecutaban, como máximo 70 transacciones al mes; con GESPRO se ejecutan **654 transacciones** al mes.

### Monitoreo APN Corp

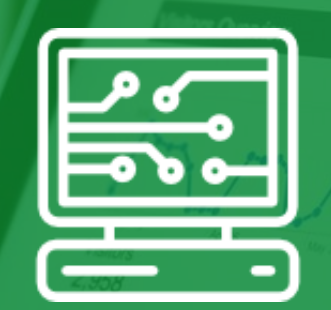

Monitoreo de Red, se trata de asegurar que las APNs están siempre funcionando. Además alertar cuando hay una APN fuera de servicio.

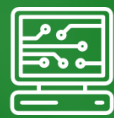

#### Monitoreo APN Corp

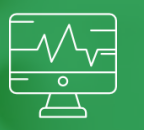

Monitorear lista de APNs, para los mercados personas y empresas.

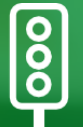

Panel de Control que muestra el estado de las APNs mediante semáforos.

### Administración Cuentas OSS

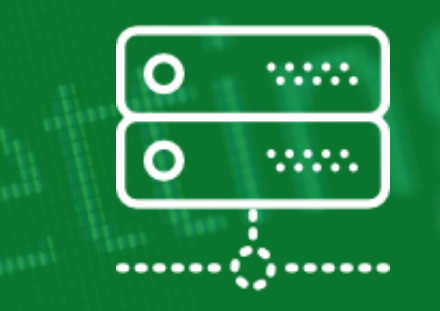

Facilitar el trabajo del administrador de cuentas OSS.

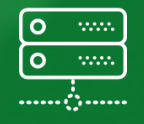

#### Administración Cuentas OSS

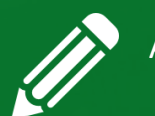

Administración (creación, edición, eliminación) de cuentas de OSS.

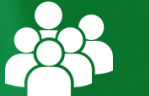

Permite realizar operaciones sobre muchas cuentas en un mismo proceso.

### KPIs de RNCs

Mai

Ao.

h / Statistic 2

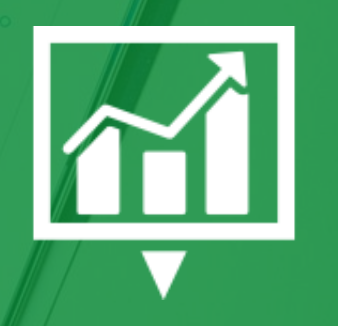

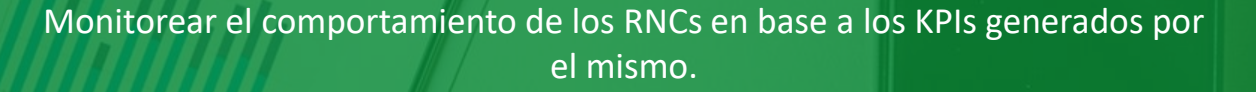

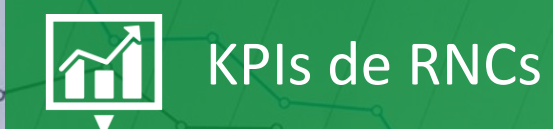

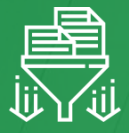

Proceso ETL *(Extraction, Transform & Load)* que obtiene los archivos XML de estadísticas generados por los RNCs y los disponibiliza en Base de Datos de gestión.

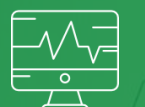

h / Statistic

Permite monitorear en tiempo real los KPIs de RNCs.

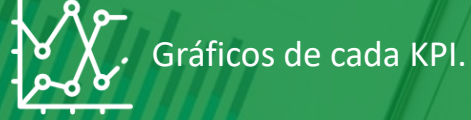

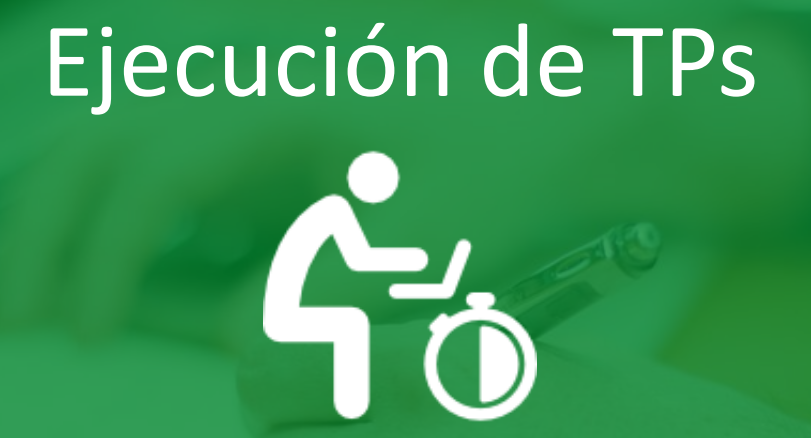

Tener un registro para hacer seguimiento a los TPs (Trabajos Programados).

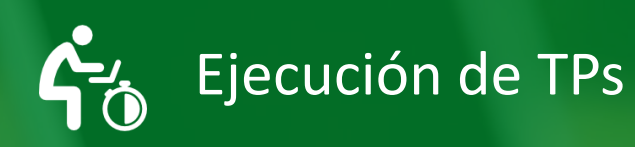

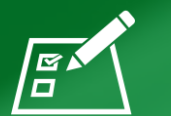

Permite realizar seguimiento al estado de los Trabajos Programados (TPs).

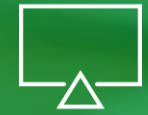

Vista para PC y TV.

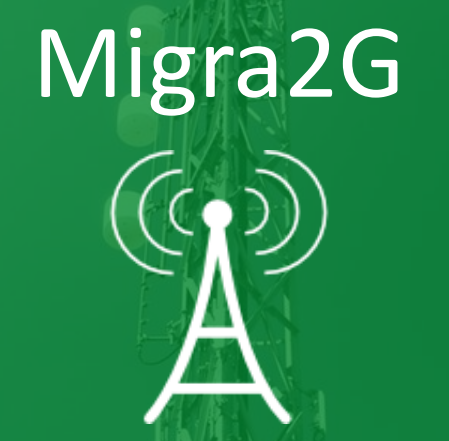

Acelerar el tiempo de migración de Sitios 2G, evitando intervención manual.

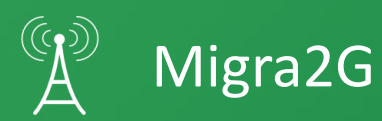

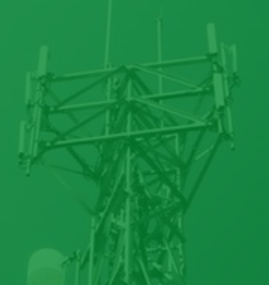

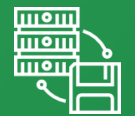

Respaldos de todos los BSC (nodos 2G) de la red.

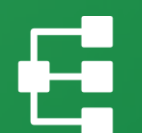

Generación de respaldos se realiza de forma paralela.

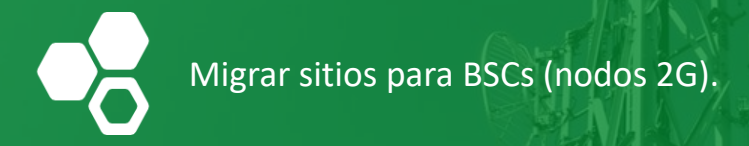

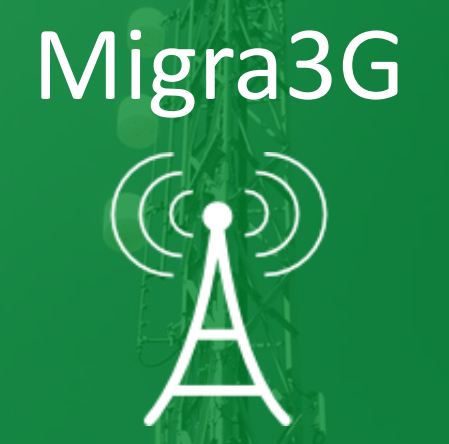

Acelerar el tiempo de migración de Sitios 3G, evitando intervención manual.

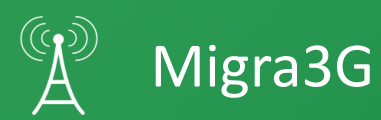

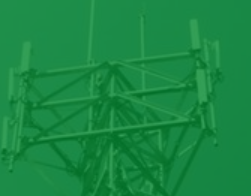

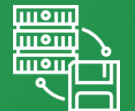

Respaldos de todos los RNC (nodos 3G) de la red.

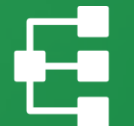

Generación de respaldos se realiza de forma paralela.

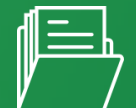

Administrar archivos de configuración RNCs respaldados con la herramienta.

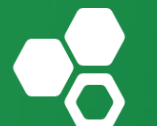

Migrar sitios para BSCs (nodos 2G).

# PCRF ani.<br>K

Disponer del tráfico y saldos de datos en tiempo real

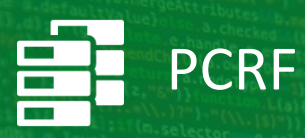

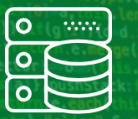

Base de Datos de gestión de PCRF contiene tráfico de datos en tiempo real.

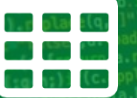

Obtener información de tablas del PCRF y realizar cruce para disponibilizar información en Base de Datos externa.

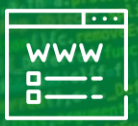

Sistema Web para consultas de las áreas de la empresa que requieren de esta información.

### Corregir Inconsistencias HLR

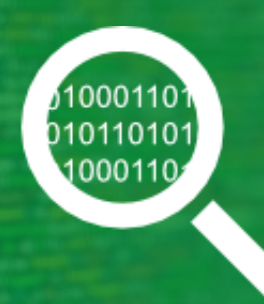

Automatizar la tarea de corrección de inconsistencias en nodos HLR.

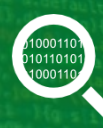

#### Corregir Inconsistencias HLR

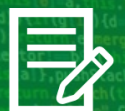

Dado un archivo (CSV) que registra inconsistencias de información entre HLR, MSC y HSS, valida inconsistencias.

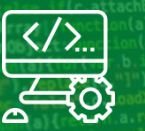

Realiza corrección en los nodos.

### Verificar Rango Home

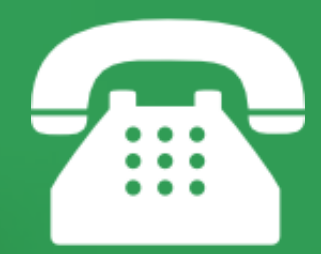

Conocer la ruta que recorre un cierto rango de numeración de teléfonos "HOME" para efectuar una llamada.

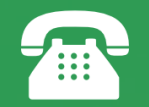

#### Verificar Rango Home

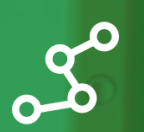

En base a un rango de numeración, consulta a nodos para obtener ruta que los teléfonos HOME deben recorrer para poder realizar una llamada.

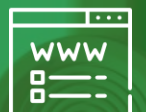

Se muestran resultados en pantalla web.

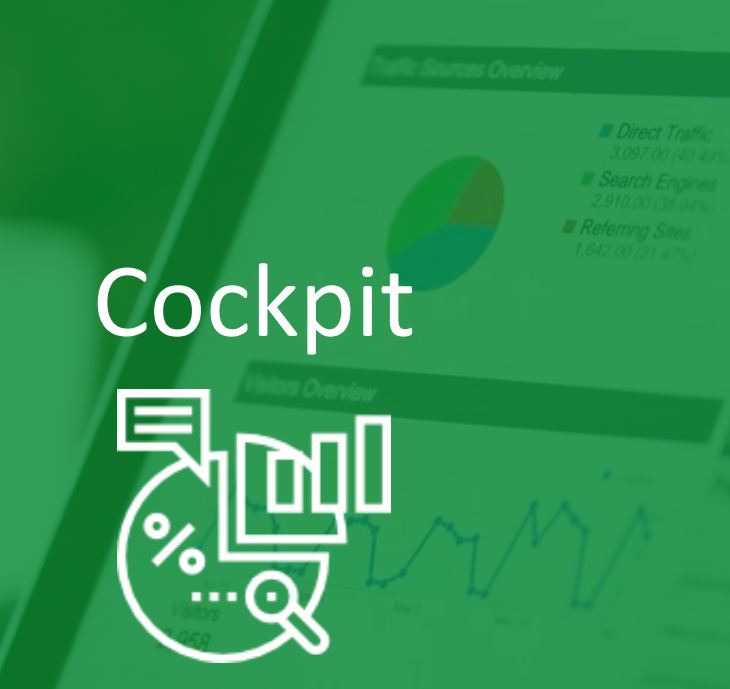

Controlar y gestionar las actividades de la gerencia.

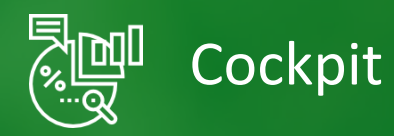

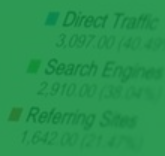

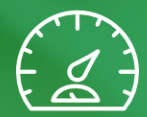

Panel web que entrega una serie de gráficos y tablas con los principales Factores Críticos de Éxito de la gerencia.

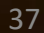

### Recarga Voucher SAPC

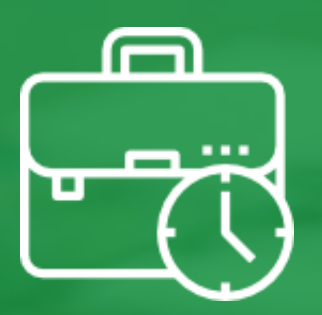

Actualizar Bolsas de minutos mensualmente.

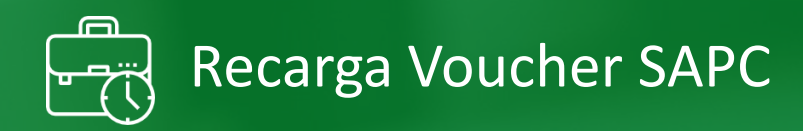

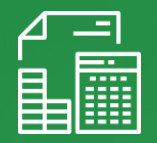

Sistema de recarga mensual de *vouchers* de Cuenta Controlada.

### Rutinas MGW y RNC

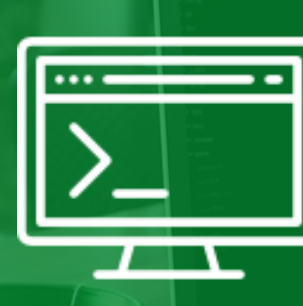

Ejecutar comandos de forma periódica y programada en nodos MGW y RNC a fin de prevenir fallos en la red GSM.

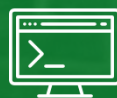

#### Rutinas MGW y RNC

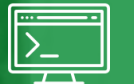

#### Ejecución de comandos de forma periódica en RNCs y/o MGWs.

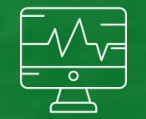

#### Verificación de estado de nodos.

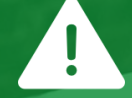

#### Alertas en caso de problemas.

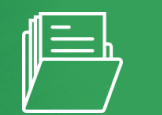

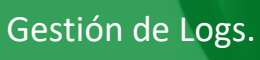

### Panel Ventas

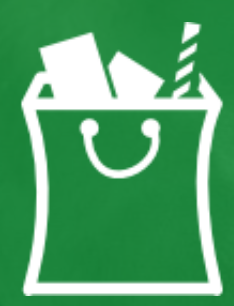

Disponer de la información de ventas de la compañía.

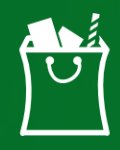

#### Panel Ventas

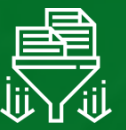

Realiza un proceso de ETL (Extract, Tranform & Load).

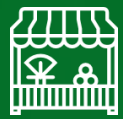

Indicadores de los puntos de venta (geográfico y segmento).

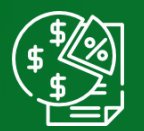

Generar Reportes.

## Gracias :)

(+56) 9 9828 9668 contacto.t2b@t2b.cl www.t2b.cl

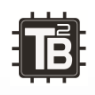

Derechos Reservados © 2015 Technology to Business Ltda. Nueva Providencia 1208, Oficina 1209, Santiago – Chile

### Créditos

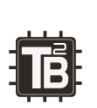

#### **Imágenes:**

https://www.pexels.com/

**Íconos:**

www.flaticon.com